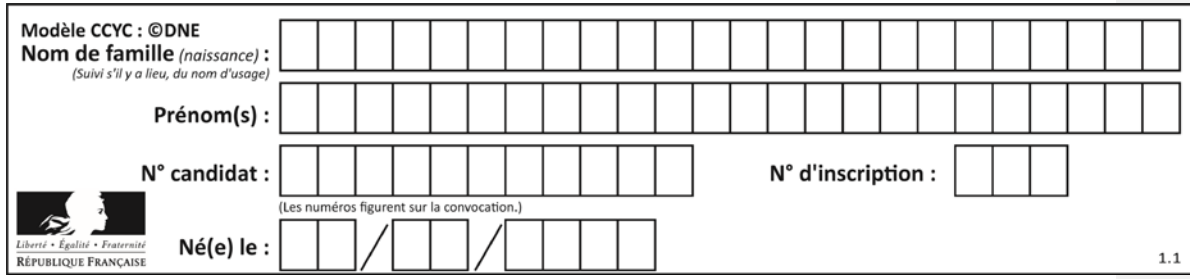

## **ÉPREUVES COMMUNES DE CONTRÔLE CONTINU CLASSE :** Première **E3C :** ☐E3C1☒ E3C2☐E3C3 **VOIE :**☒ Générale ☐ Technologique ☐ Toutes voies (LV) **ENSEIGNEMENT :SCIENCES de l'INGÉNIEUR DURÉE DE L'ÉPREUVE :**2h00 Axes de programme : Analyser le besoin d'un produit par une démarche d'ingénierie système Analyser l'organisation matérielle d'un produit par une démarche d'ingénierie système Analyser l'organisation fonctionnelle d'un produit par une démarche d'ingénierie système Caractériser la puissance nécessaire au fonctionnement d'un produit ou un système Caractériser l'énergie nécessaire au fonctionnement d'un produit ou un système Analyser les principaux protocoles pour un réseau de communication Quantifier les écarts de performance entre les valeurs attendues, mesurées, simulées Caractériser les grandeurs physiques en entrées/sorties d'un modèle multiphysique traduisant la transmission de puissance Traduire le comportement attendu ou observé d'un objet par une structure algorithmique Modéliser les actions mécaniques Caractériser les échanges d'informations Associer un modèle à un système asservi Déterminer les grandeurs géométriques et cinématiques d'un mécanisme Relever les grandeurs caractéristiques d'un protocole de communication Rendre compte de résultats **CALCULATRICE AUTORISÉE :**☒Oui ☐ Non **DICTIONNAIRE AUTORISÉ :**☐Oui ☒ Non ☒ Ce sujet contient des parties à rendre par le candidat avec sa copie. De ce fait, il ne peut être dupliqué et doit être imprimé pour chaque candidat afin d'assurer ensuite sa bonne numérisation. ☐ Ce sujet intègre des éléments en couleur. S'il est choisi par l'équipe pédagogique, il est nécessaire que chaque élève dispose d'une impression en couleur. ☐ Ce sujet contient des pièces jointes de type audio ou vidéo qu'il faudra télécharger et jouer le jour de l'épreuve. **Nombre total de pages** : 14

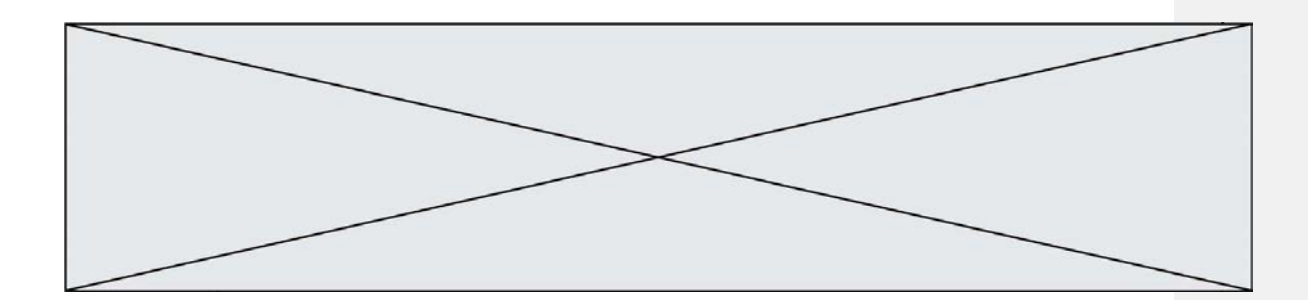

#### **Constitution du sujet**

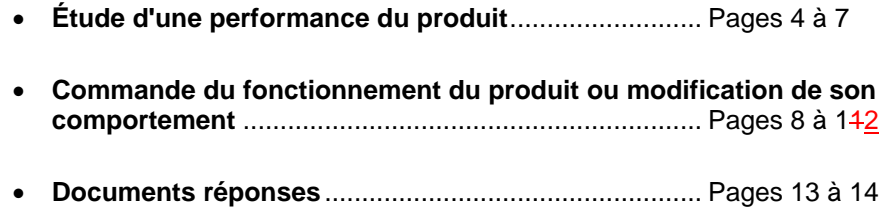

#### **Rappel du règlement de l'épreuve**

Le sujet comporte deux exercices indépendants l'un de l'autre, équilibrés en durée et endifficulté, qui s'appuient sur un produit unique.

Un premier exercice s'intéresse à l'étude d'une performance du produit. Les candidats doiventmobiliser leurs compétences et les connaissances associées pour qualifier et/ou quantifiercette performance, à partir de l'analyse, de la modélisation de tout ou partie du produit ou derelevés expérimentaux.

Le second exercice porte sur la commande du fonctionnement du produit ou la modificationde son comportement. L'étude s'appuie sur l'algorithmique et de la programmation, à partirde ressources fournies au candidat qu'il devra exploiter, compléter ou modifier.

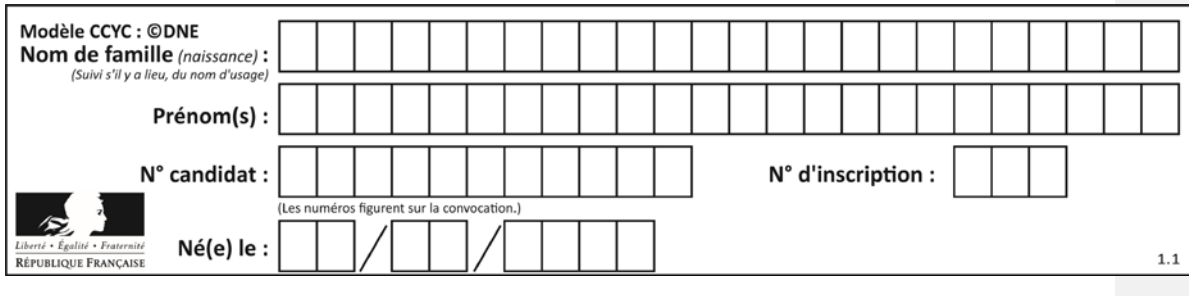

## **PRÉSENTATION DE LA PERGOLA BIOCLIMATIQUE**

Une pergola « bioclimatique » est une pergola à lames orientables qui permet de moduler l'ensoleillement sur une terrasse et dans la maison, tout au long de la journée et en fonction de la saison. Elle est conçue pour résister au vent. Les lames peuvent être mises dans une position angulaire telle que la pergola se transforme en toiture fermée, afin de protéger la terrasse des intempéries.

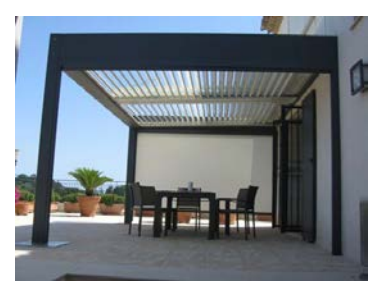

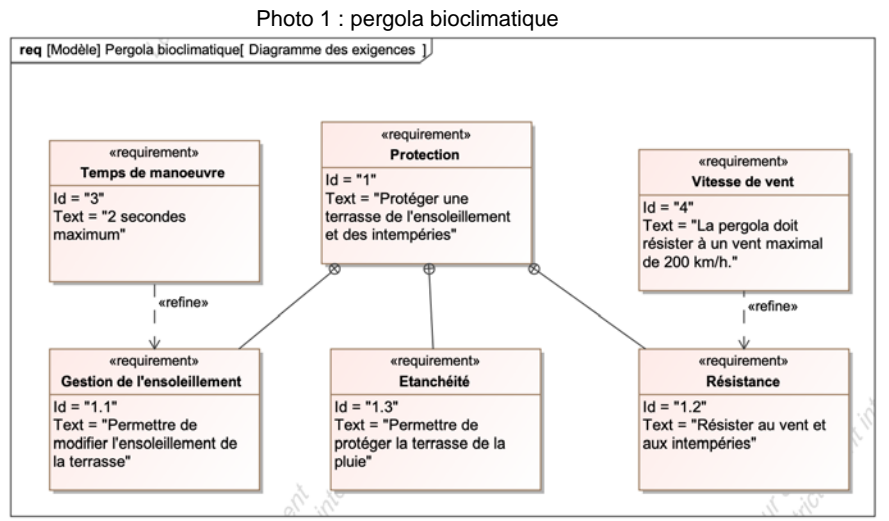

Figure 1 : diagramme des exigences

**Problématique** : la motorisation choisie permet-elle de respecter le temps de manœuvre des lames de la pergola bioclimatique indiqué lors d'un mouvement complet ? La commande permet-elle de gérer automatiquement le repliement des lames en présence de pluie ?

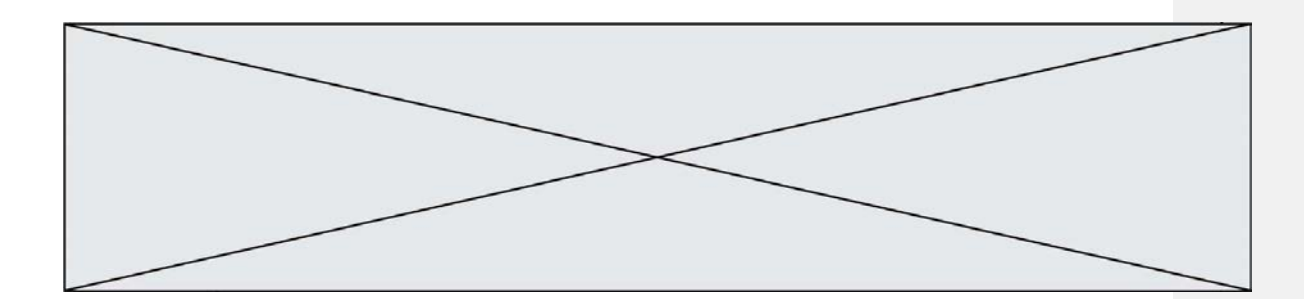

## **EXERCICE 1 - ÉTUDE D'UNE PERFORMANCE DU PRODUIT**

#### **Vérification du temps de manœuvre angulaire des lames.**

La maîtrise du temps de manœuvre des lames orientables de la pergola nécessite de recourir à un asservissement en position angulaire des lames. Cet asservissement angulaire permet de surcroît de répondre à l'exigence de gestion de l'ensoleillement, puisque l'utilisateur pourra alors imposer une consigne de luminosité.

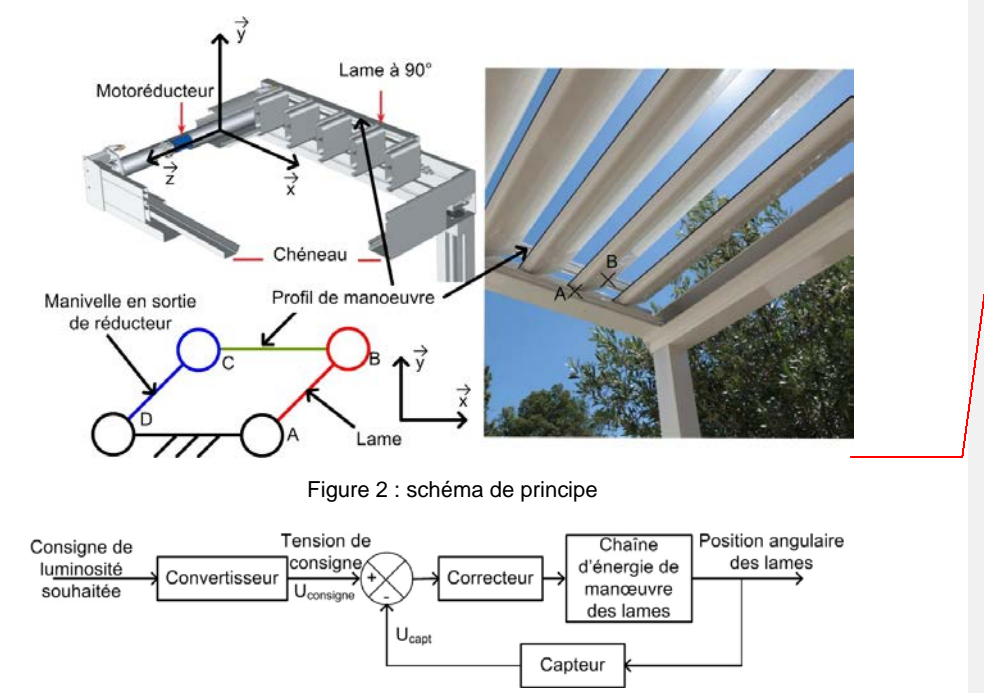

Figure 3 : schéma bloc de l'asservissement

Le convertisseur détermine la valeur de la tension de consigne en fonction de la consigne de luminosité.

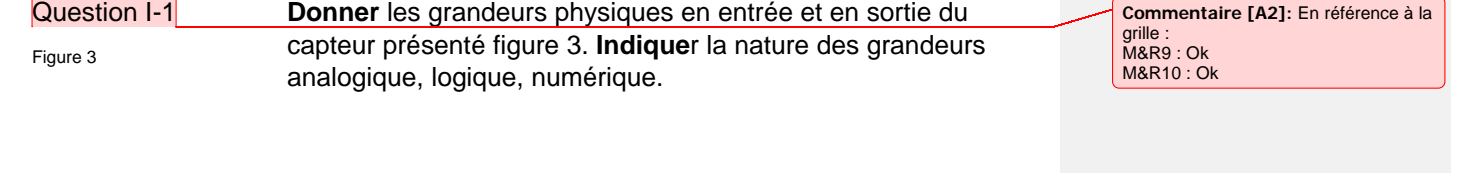

**Commentaire [A1]:** Peut-être faudrait-il reprendre les schémas compte tenu des problèmes de lisibilité lors de l'impression en noir & blanc

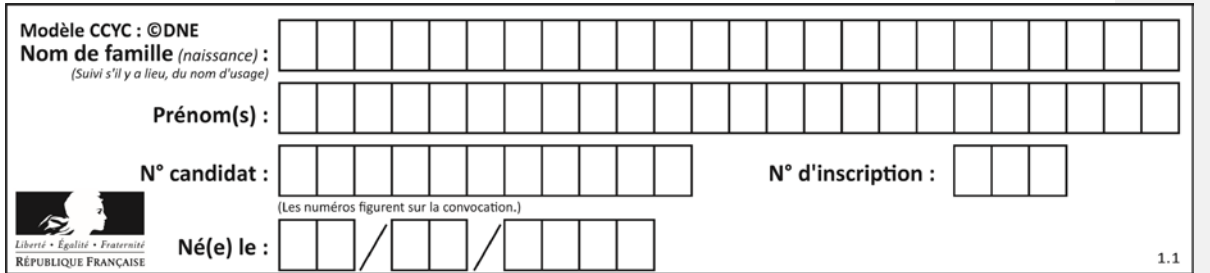

L'asservissement n'est actif qu'en présence d'un vent de faible intensité. Audelà d'une vitesse de vent de 20 km⋅h<sup>-1</sup>, un capteur de vitesse du vent permet de lancer le repliement des lames et de désactiver l'asservissement de luminosité. La vérification des performances qui suit se fera donc en négligeant l'action mécanique du vent sur les lames.

Une lame est réalisée à partir d'un profilé extrudé en aluminium, de largeur 190 mm, d'épaisseur 35 mm et de longueur de 4 m. La masse linéique de ce profil d'aluminium est de 1,5 kg⋅m<sup>-1</sup>.

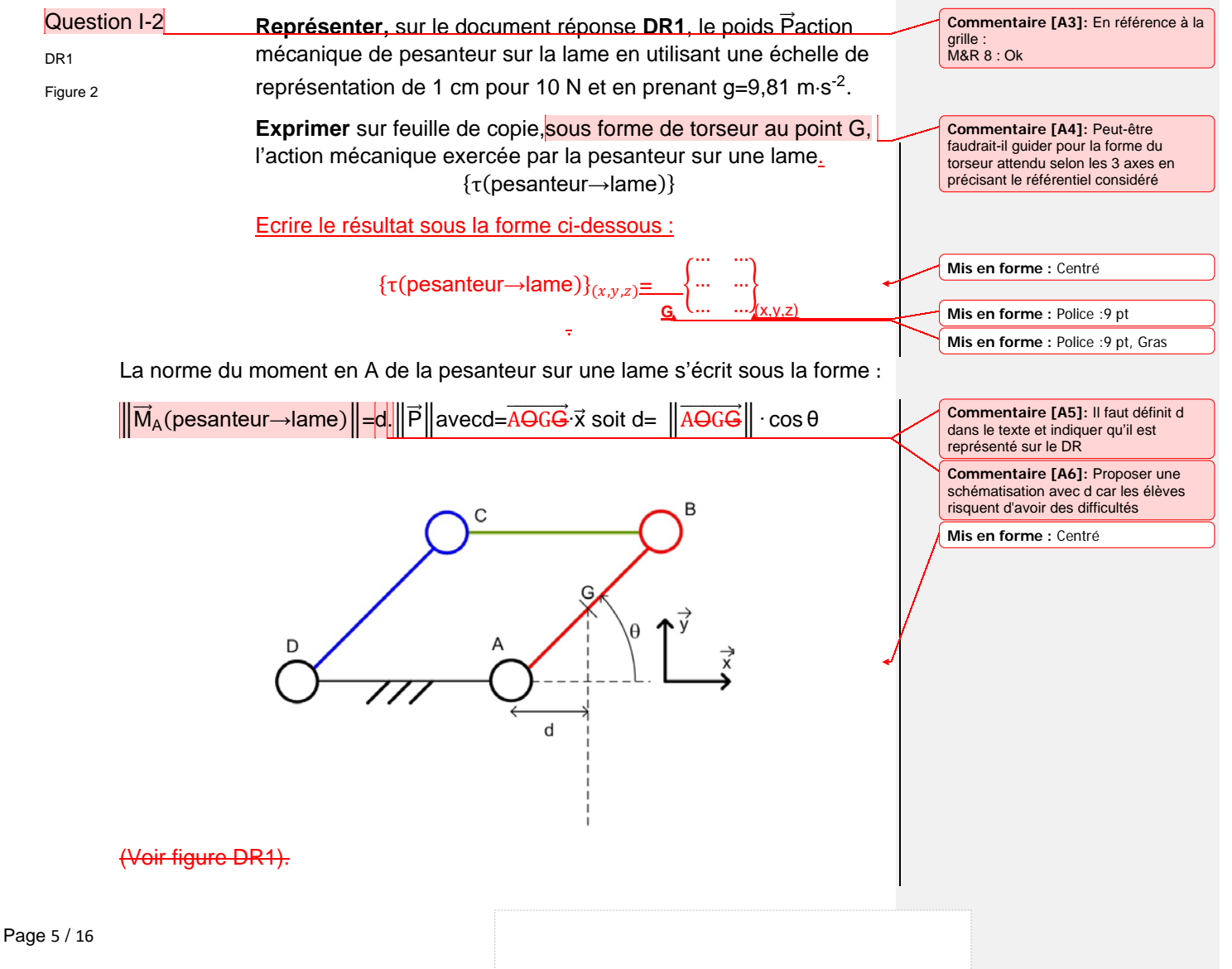

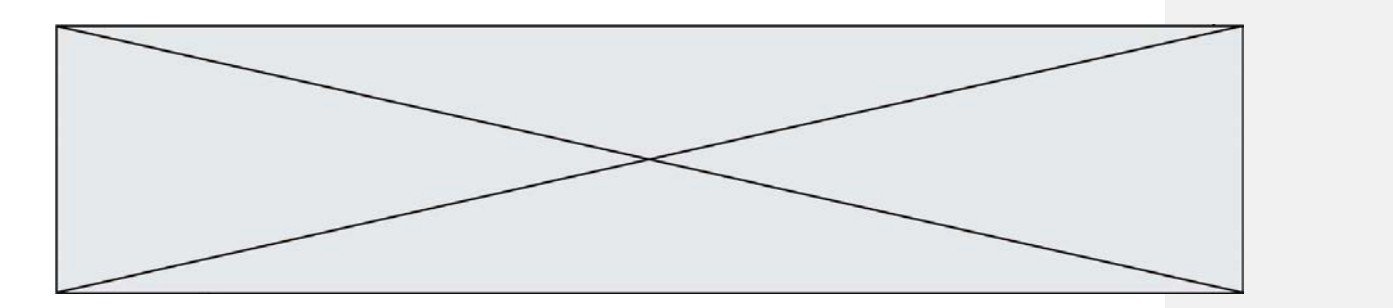

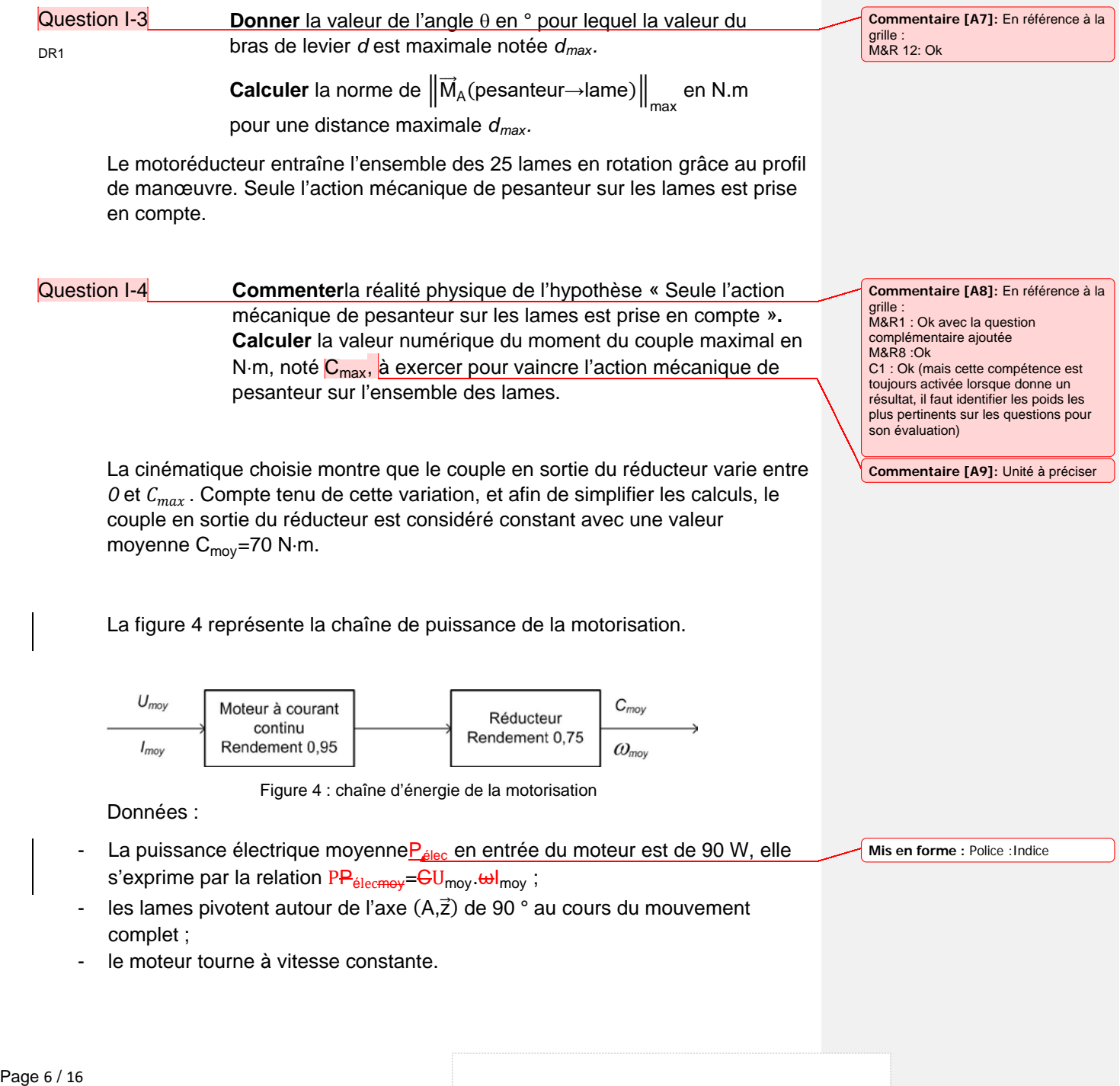

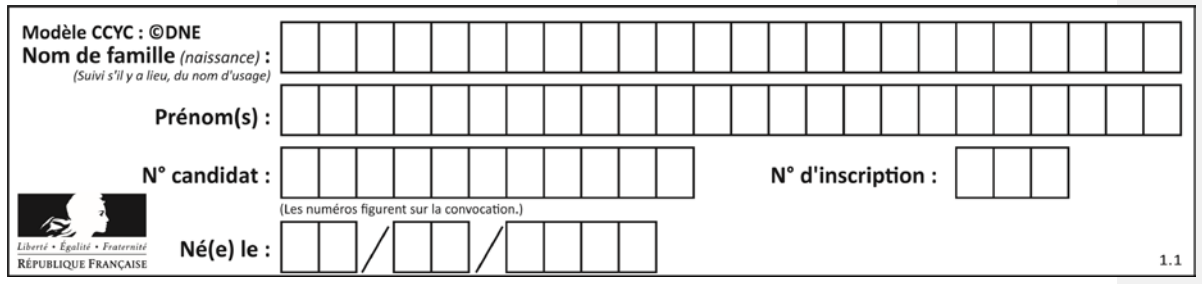

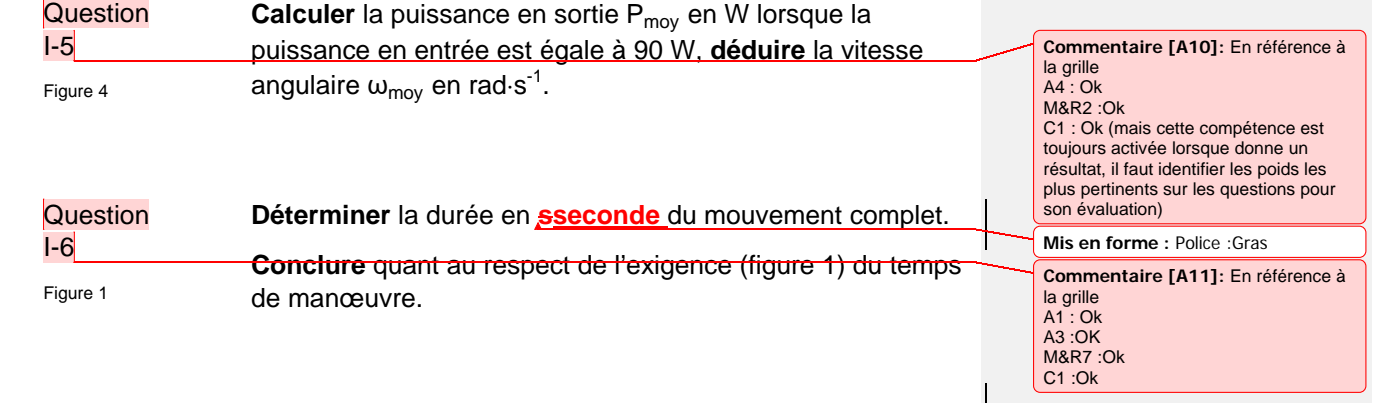

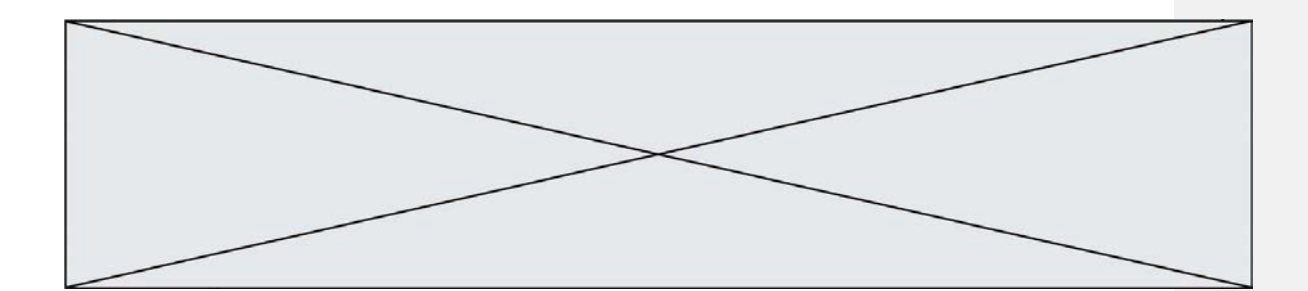

### **EXERCICE 2 - ÉTUDE DE LA COMMANDE DU PRODUIT**

#### **Validation de l'algorithme de gestion de l'orientation des lames en présence de pluie**

Le système de commande de la pergola bioclimatique comprend un ensemble nommé « bloc capteurs » autonome en énergie dont le diagramme de définition de blocs est donné à la figure 5. L'intérêt de cet unique « bloc capteurs » est sa facilité d'installation.

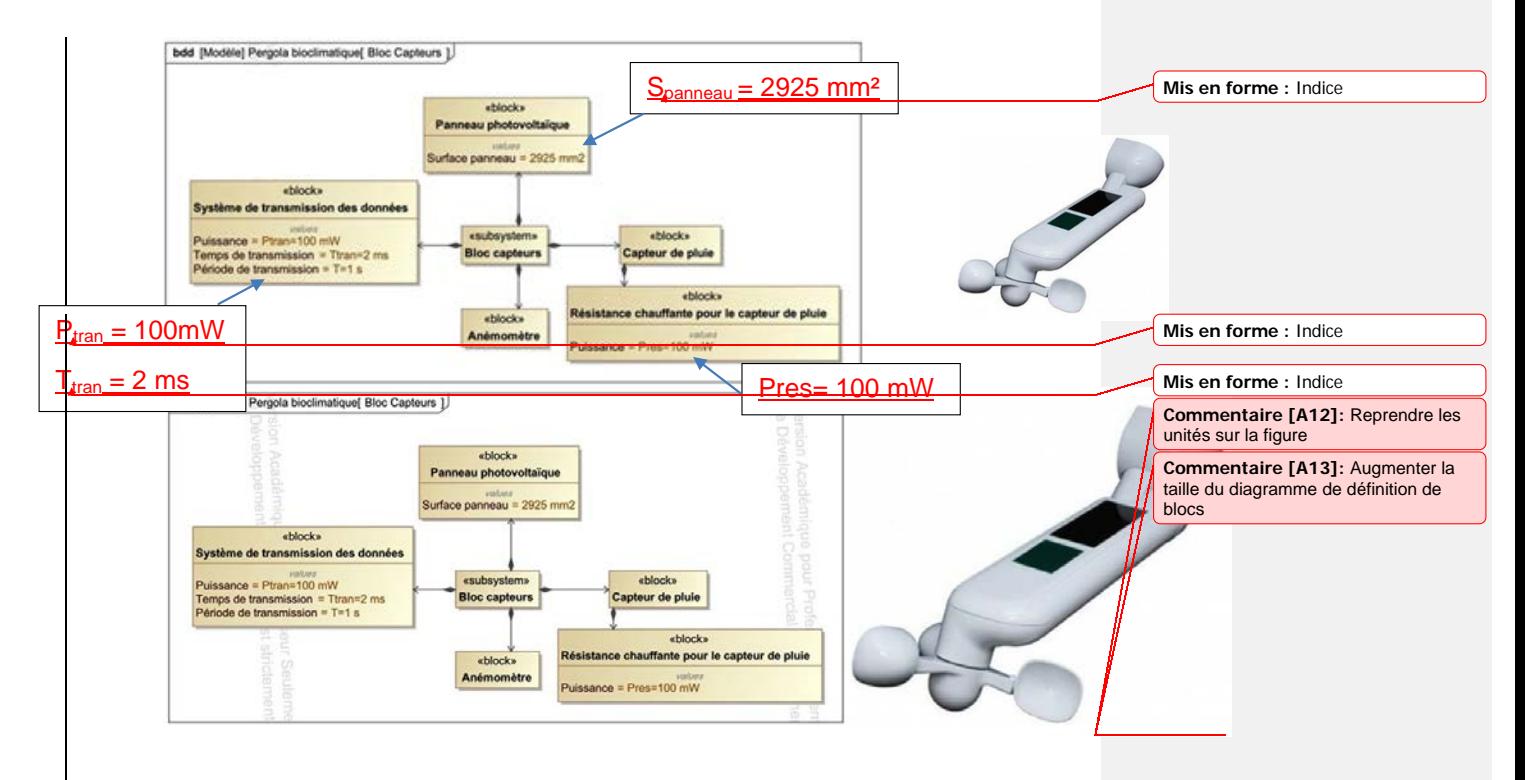

Figure 5 : diagramme de définition de blocs du « bloc capteurs »

En moyenne, en France, l'énergie produite en une journée par un panneau photovoltaïque est comprise entre 1 et 6 kW⋅h⋅m<sup>-2</sup>.

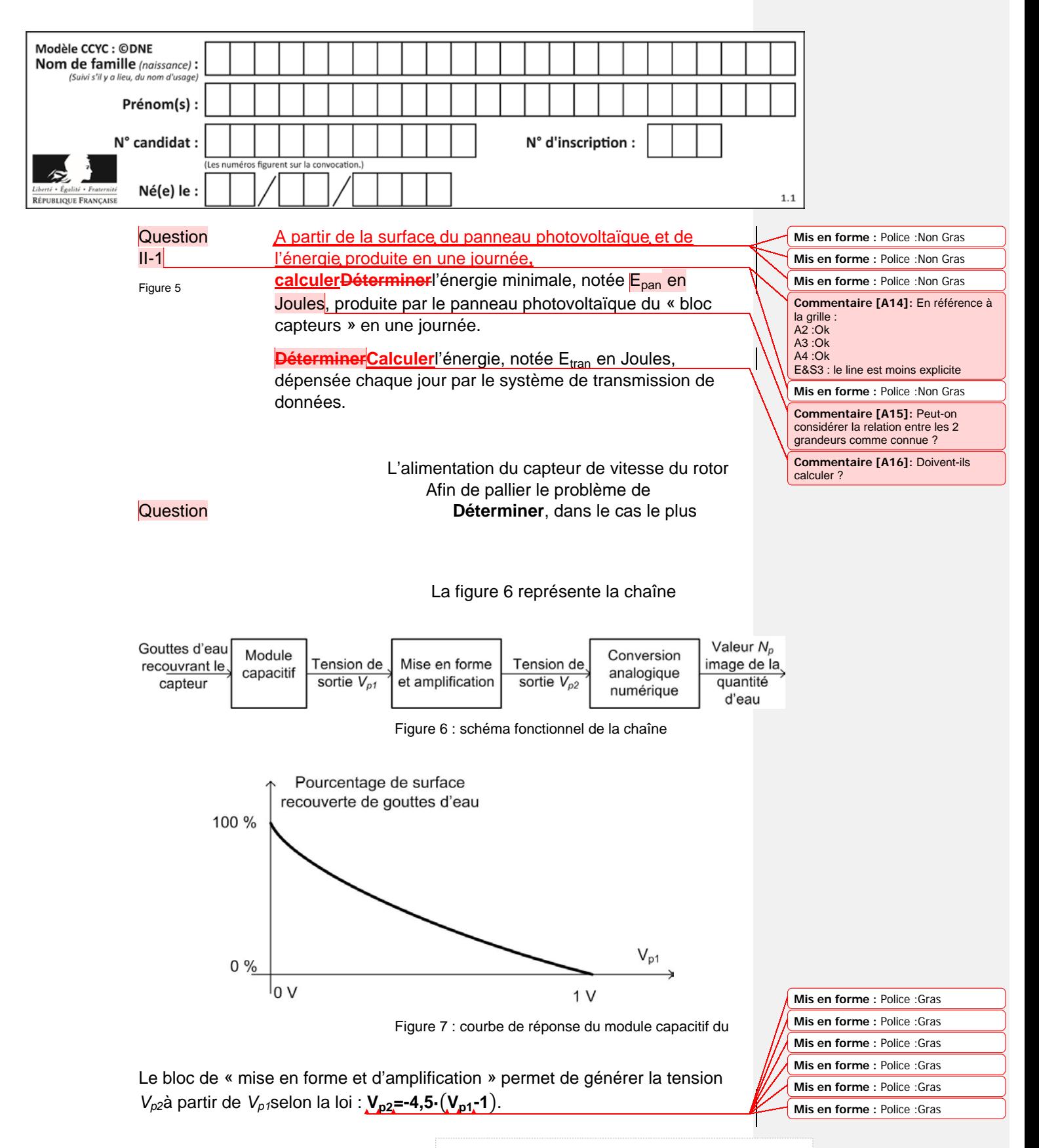

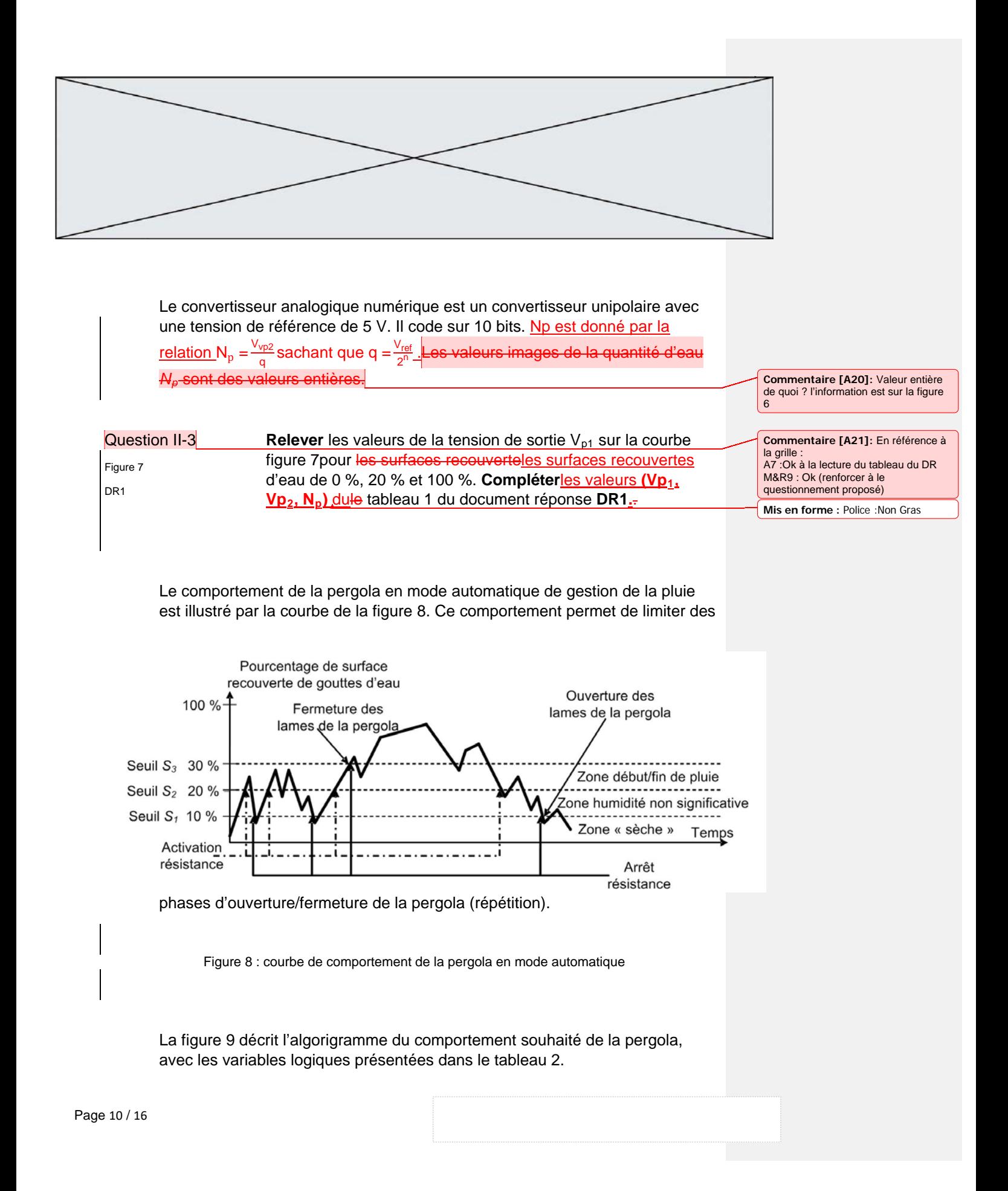

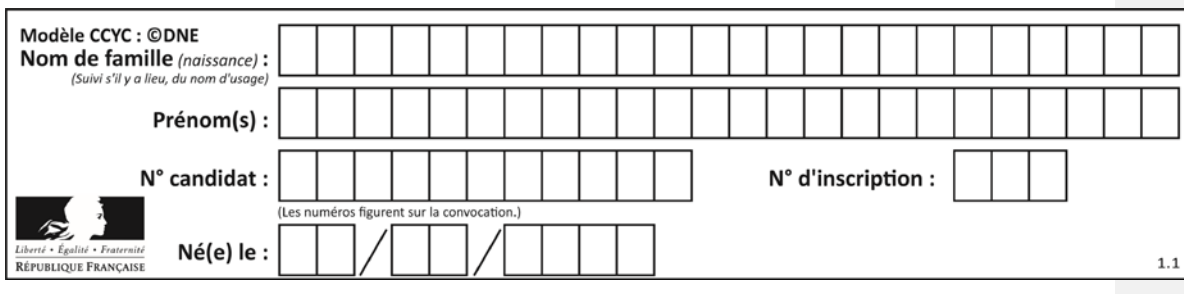

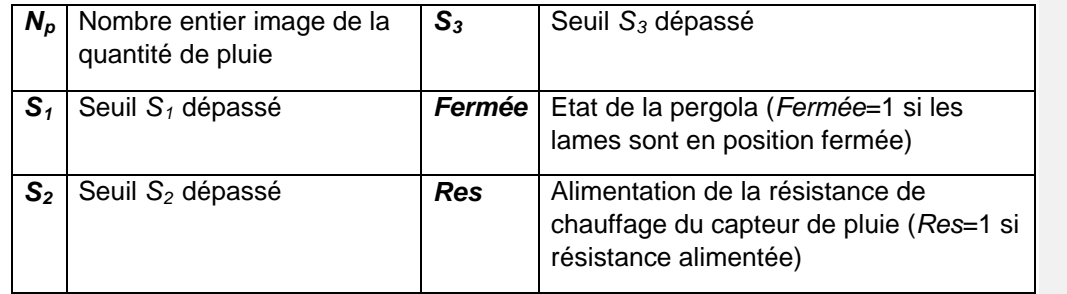

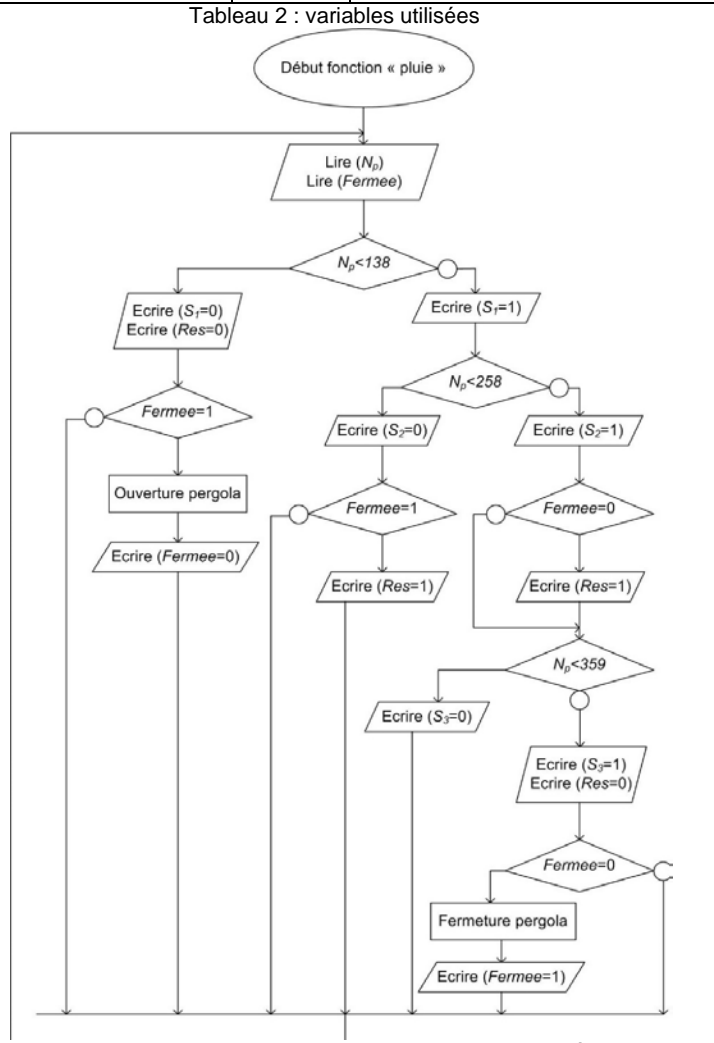

Figure 9 : algorigramme du comportement souhaité

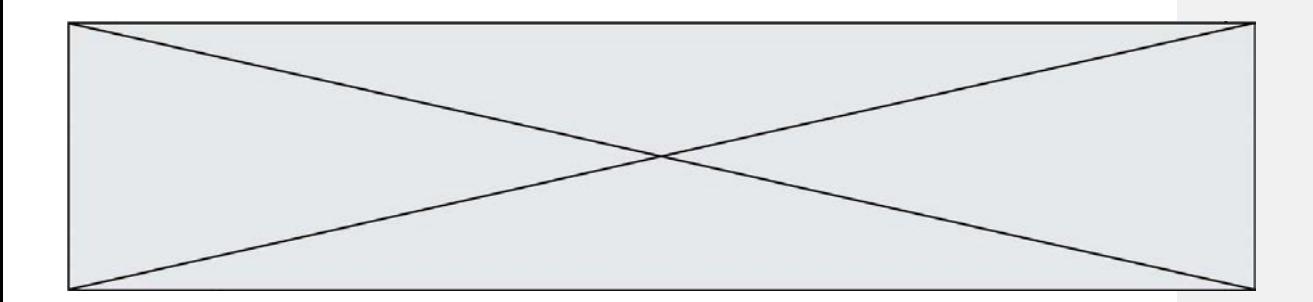

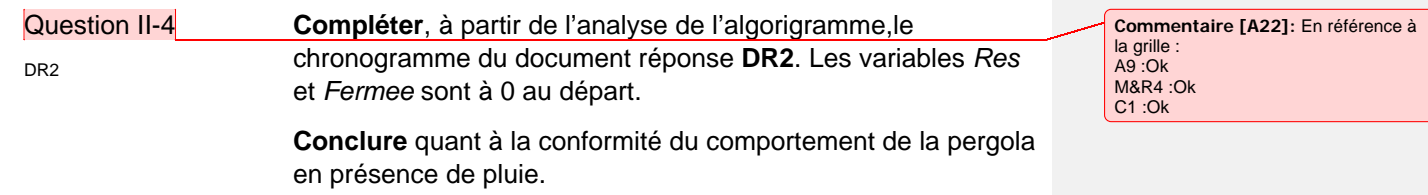

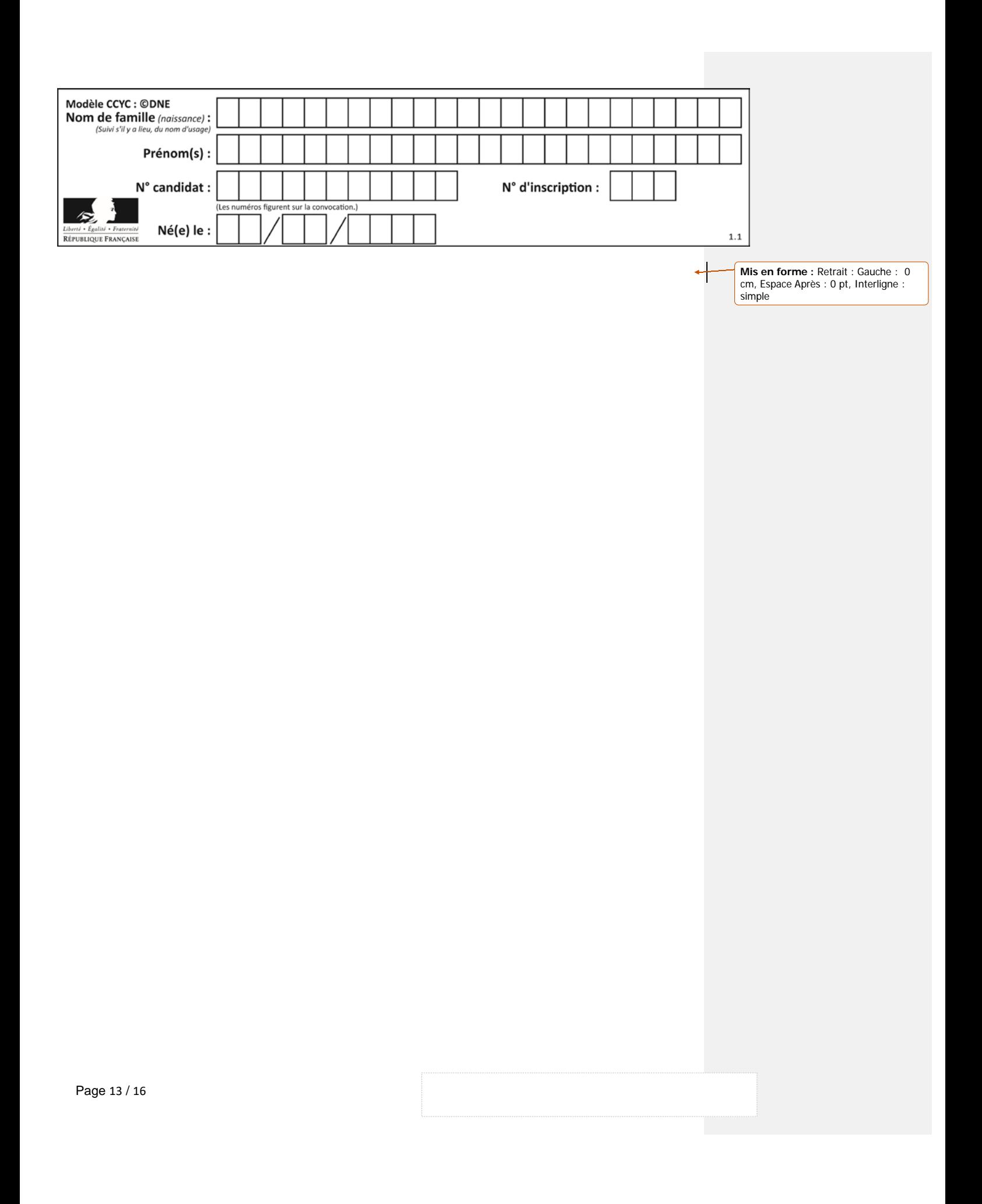

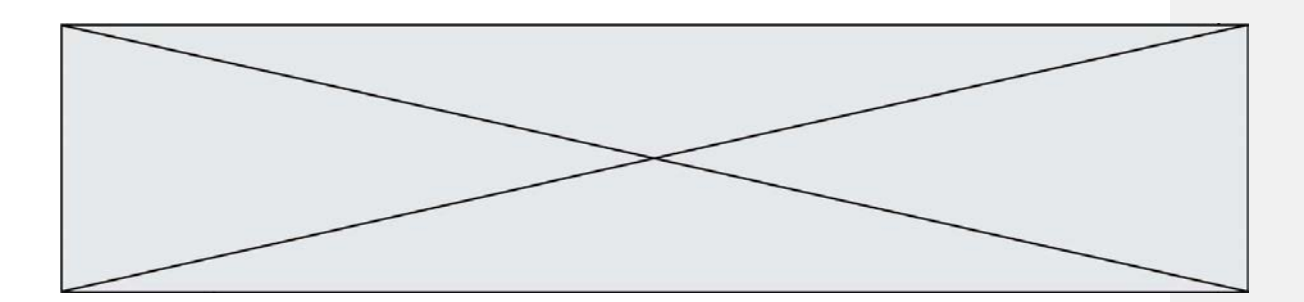

# **DD**OCUMENTS RÉPONSES

**DR1 – Question I-2**

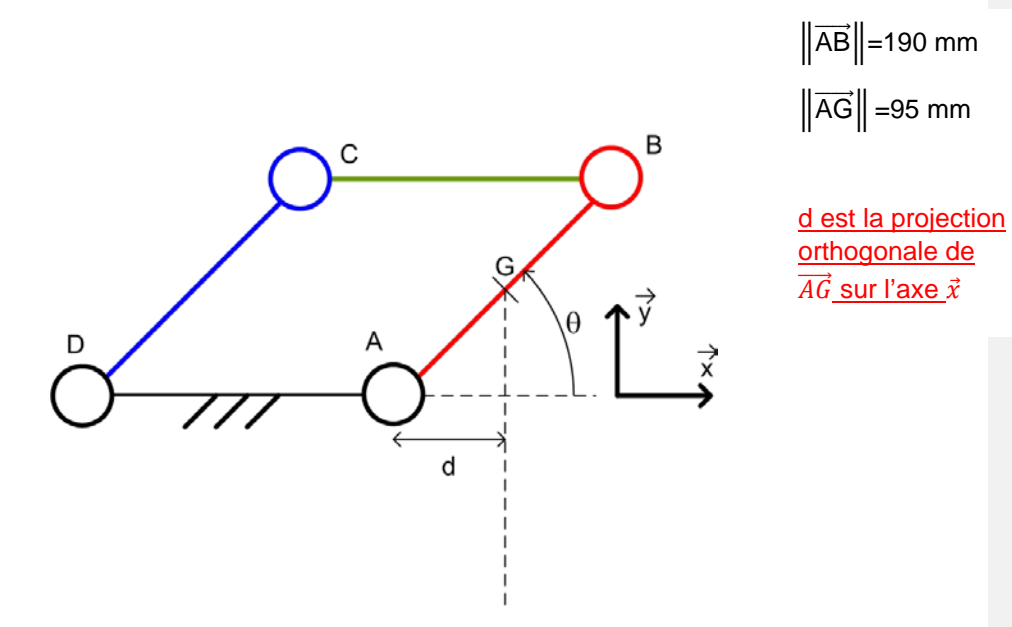

**DR1 – Question II-3**

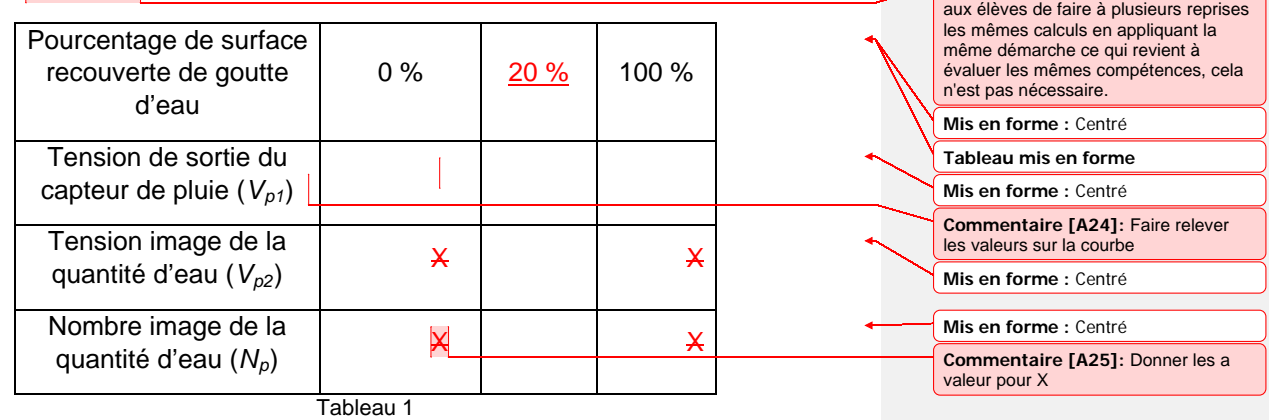

**Commentaire [A23]:** Il est demandé

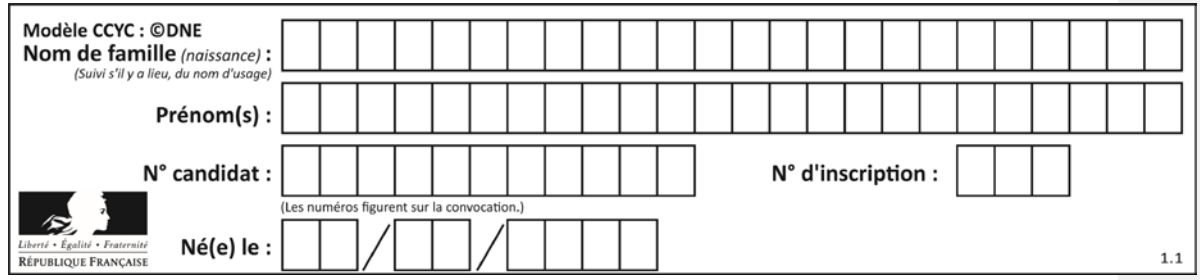

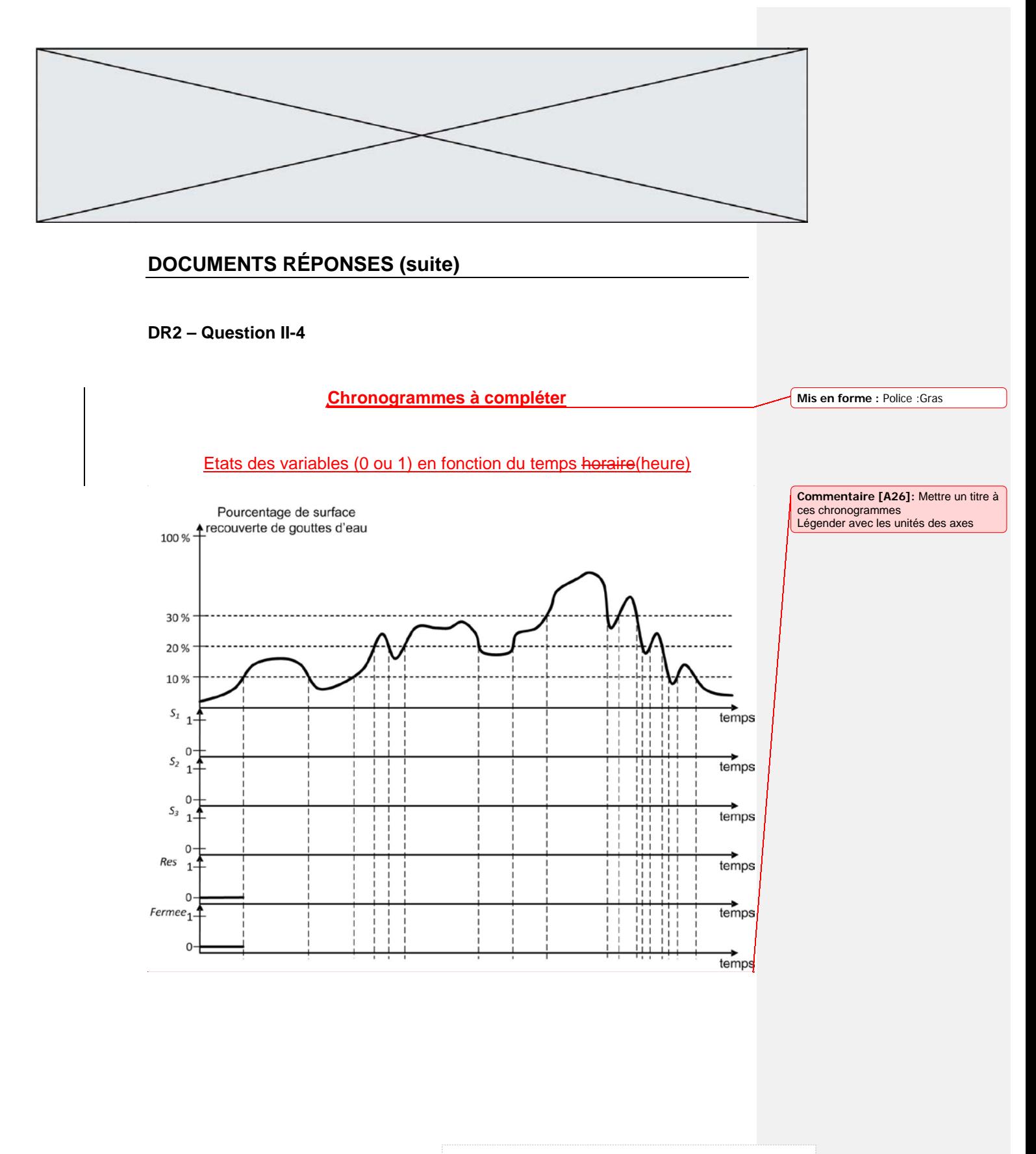